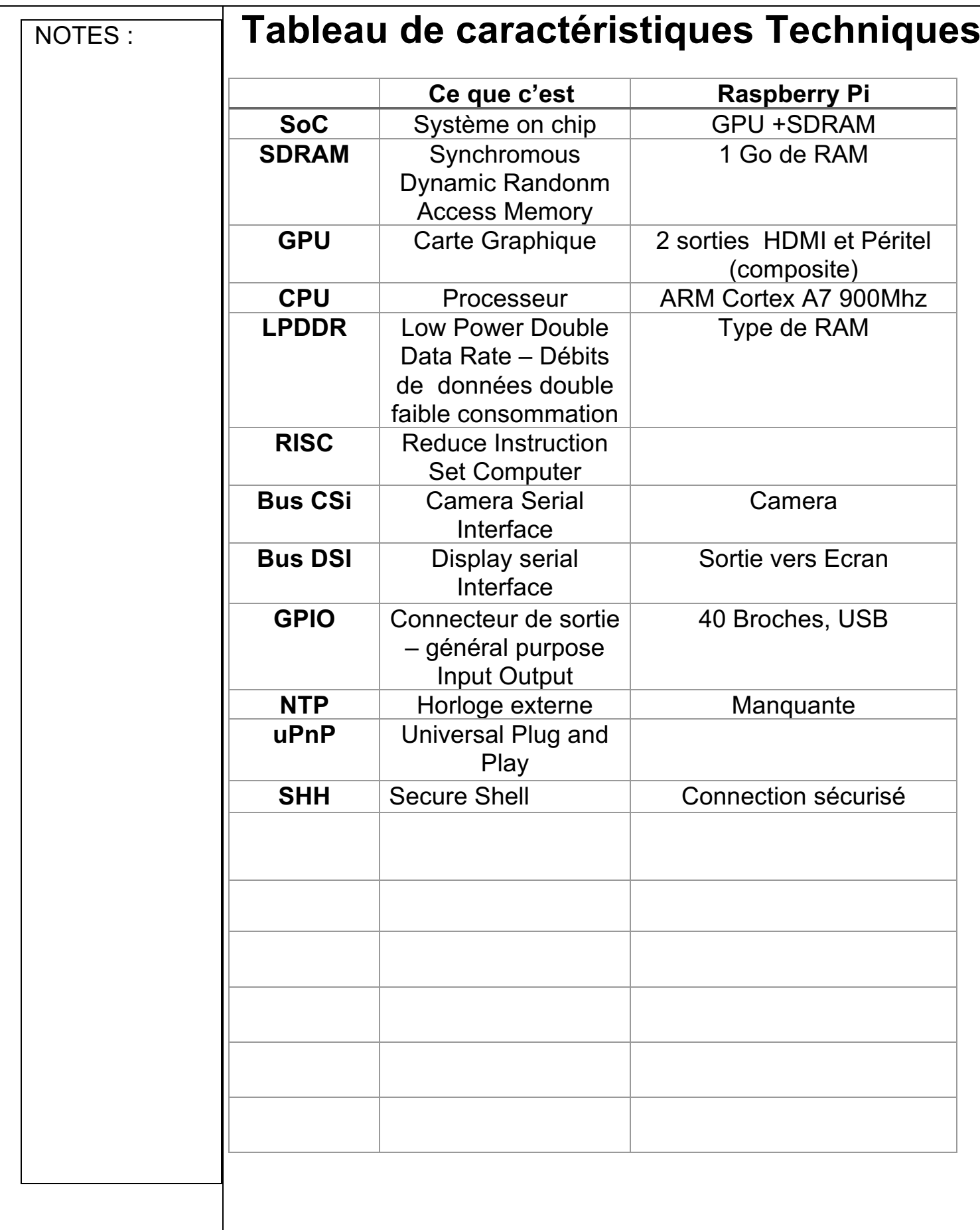

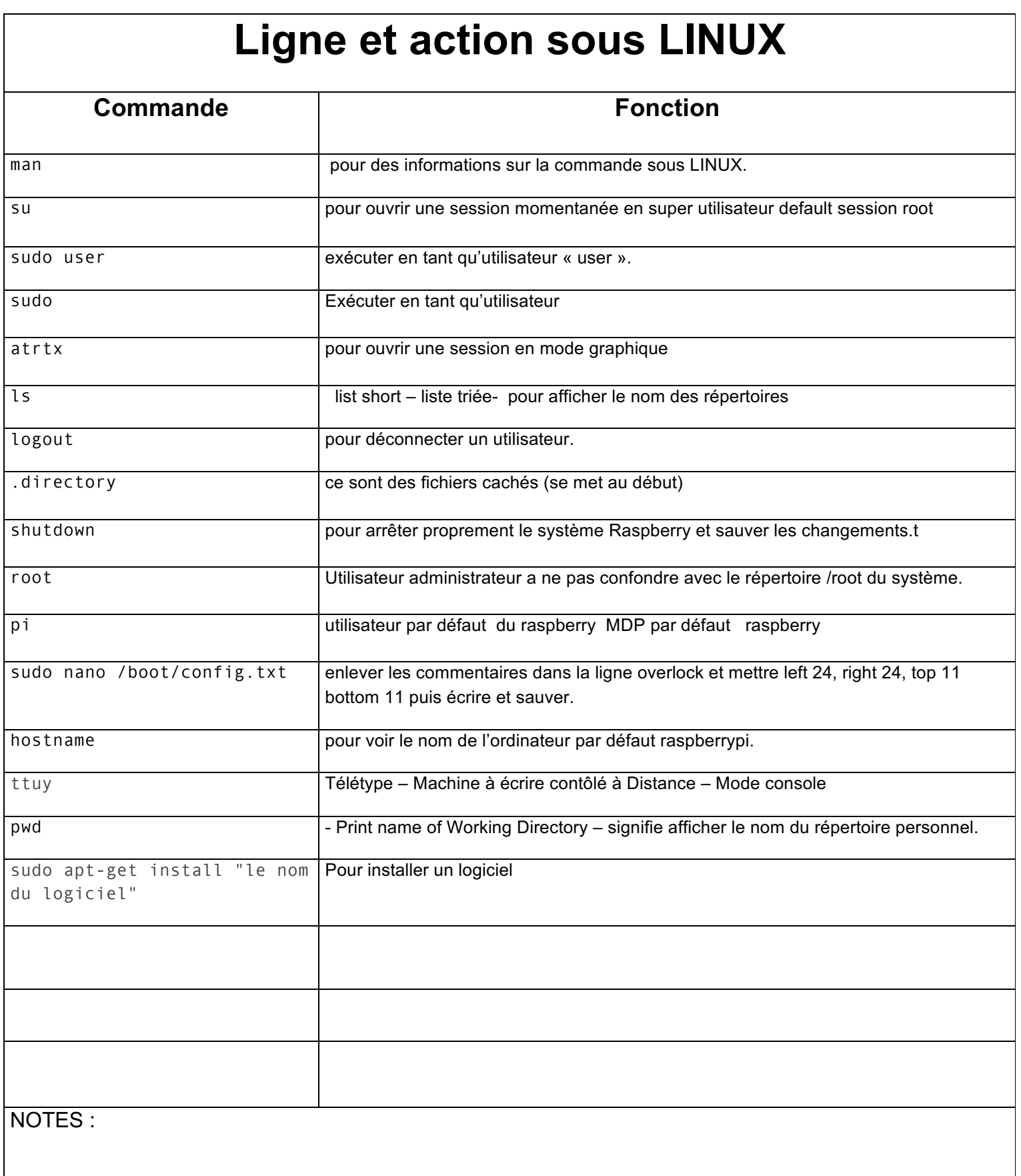

## **Les diffèrent systèmes d'exploitations**

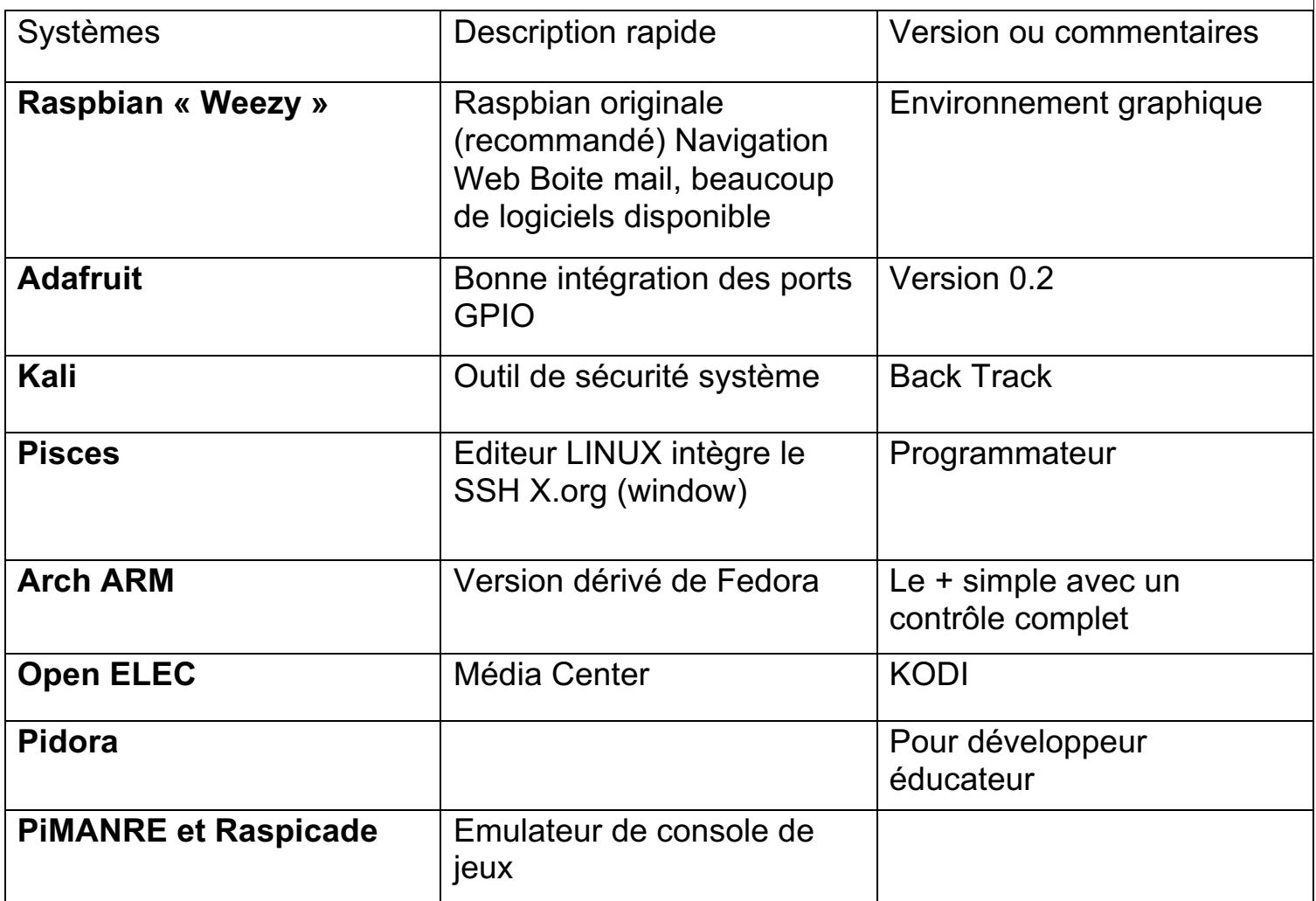

NOTES :